# 7. Asynchronous Message Passing

# Processes send and receive messages via channels

Message: value of a composed data type or object of a class

Channel: queue of arbitrary length, containing messages

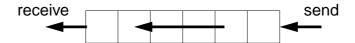

operations on a channel:

• send (b): adds the message b to the end of the queue of the channel;

does **not block** the executing process (in contrast to synchronous send)

• receive(): yields the oldest message and deletes it from the channel;

**block**s the executing process as long as the channel is empty.

• empty(): yields true, if the channel is empty; the result is not necessarily up-to-date.

send and receive are executed under mutual exclusion.

# Lecture Parallel Programming WS 2014/2015 / Slide 60

### **Objectives:**

Understand channels

### In the lecture:

Explain:

- non-blocking send requires a channel;
- non-blocking send is the important difference between asynchronous and synchronous message passing;
- how to use results of empty();
- for tight synchronization of processes several channels are needed.

#### **Questions:**

- · Why does a channel need a queue?
- Why may the result of empty() be not upto date?

© 2010 bei Prof. Dr. Uwe Kastens

# **Channels implemented in Java**

```
public class Channel
                         // implementation of a channel using a queue of messages
{
  private Queue msgQueue;
  public Channel ()
     { msgQueue = new Queue (); }
  public synchronized void send (Object msg)
      { msgQueue.enqueue (msg); notify(); } // wake a receiving process
  public synchronized Object receive ()
      { while (msgQueue.empty())
           try { wait(); } catch (InterruptedException e) {}
        Object result = msgQueue.front(); // the queue is not empty
        msgQueue.dequeue();
        return result;
      }
  public boolean empty ()
      { return msgQueue.empty (); }
All waiting processes wait for the same condition => notify() is sufficient.
```

# Lecture Parallel Programming WS 2014/2015 / Slide 61

After a notify-call a new receive-call may have stolen the only message => wait loop is needed

### **Objectives:**

Understand the channel implementation

### In the lecture:

- explain the mutual exclusion;
- explain why the result of need not be up to date even if Channel.empty would be synchronized;
- argue why notify() is sufficient, but a wait loop is needed.

## **Questions:**

• Where do you know this synchronization pattern from?

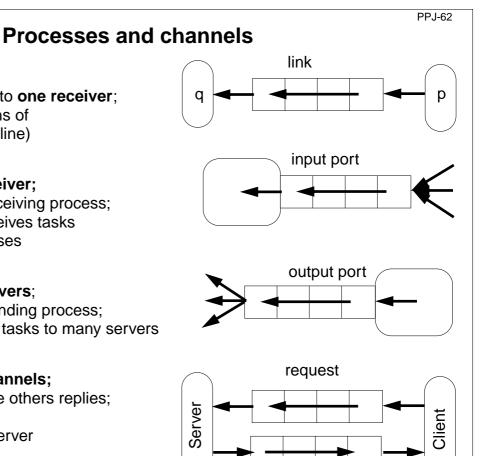

reply

## link:

one sender is connected to one receiver;

e. g. processes form chains of transformation steps (pipeline)

# input port of a process:

many senders - one receiver;

channel belongs to the receiving process;

e. g. a server process receives tasks from several client processes

# output port of a process:

one sender - many receivers;

channel belongs to the sending process;

e. g. a process distributes tasks to many servers (unusual structure)

# pair of request and reply channels;

one process requests - the others replies; tight synchronization,

e. g. between client and server

# Lecture Parallel Programming WS 2014/2015 / Slide 62

### **Objectives:**

Identify channel structures

### In the lecture:

Explain applications of the structures

© 2003 bei Prof. Dr. Uwe Kastens

# **Termination conditions**

When system of processes terminates the following **conditions** must hold:

- 1. All channels are empty.
- 2. **No** processes are **blocked on a receive** operation.
- 3. All processes are terminated.

Otherwise the **system state is not well-defined**, e.g. task is not completed, some operations are pending.

## **Problem:**

In general, the processes do not know the global system state.

© 2015 bei Prof. Dr. Uwe Kastens

# Lecture Parallel Programming WS 2014/2015 / Slide 62a

## **Objectives:**

Final clean-up

## In the lecture:

The conditions are explained.

# **Message structures**

A **message object** may have arbitrary structure suitable for the **particular purpose**:

| empty              | synchronization only                                                                     |
|--------------------|------------------------------------------------------------------------------------------|
| kind               | different <b>kinds</b> of messages, without data e. g. signal different kinds of events  |
| <br>kind           | different kinds of messages with <b>data</b> e. g. number and or identities of resources |
| argument<br>vector | special case: a channel on which the sender expects a reply                              |

# Operations on messages:

constructors

setKind (k), getKind ()

setArg (ind, val), getArg (ind), getArgList ()

# Lecture Parallel Programming WS 2014/2015 / Slide 63

## **Objectives:**

© 2003 bei Prof. Dr. Uwe Kastens

Message structures for different purposes

## In the lecture:

Explain the use of different message structures

# Client / server: basic channel structure

# One server process responds to requests of several client processes

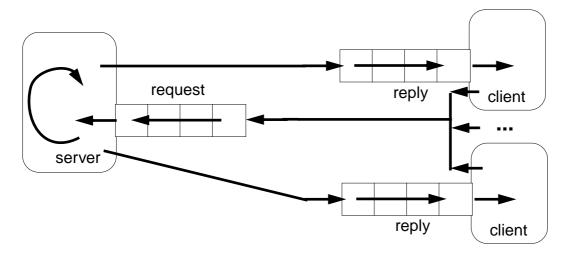

# request channel:

input port of the server

# reply channel:

one for each client (input port), may be sent to the server included in the request message

Application: server distributes data or work packages on requests

# Lecture Parallel Programming WS 2014/2015 / Slide 64

## **Objectives:**

Understand the channel structure

### In the lecture:

Explain how

- the channels are used,
- channels are communicated,
- such a system is terminated: stop sending requests; let first the server and then the clients empty their channels.

© 2003 bei Prof. Dr. Uwe Kastens

# Server processes: different kinds of operations

Different requests (operations) are represented by different kinds of messages.

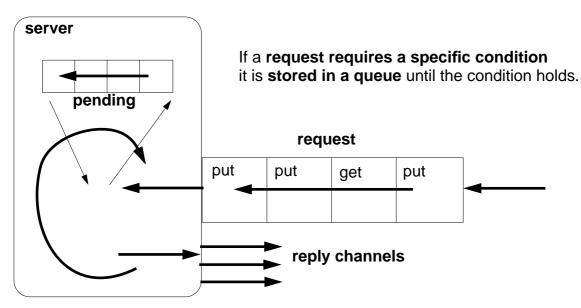

The server processes the requests **strictly sequentially**; thus, it is guaranteed that critical sections are **not executed interleaved**.

Termination: terminate clients, empty channel, empty queue.

Lecture Parallel Programming WS 2014/2015 / Slide 65

### **Objectives:**

Understand the structure of a server process

### In the lecture:

- Explain the loop for execution of operations.
- Explain why requests are stored.
- Explain why operations are executed under mutual exclusion.

### **Questions:**

- Design a server that implements a counting semaphore, which can be used to synchonize many processes.
- How can the monitors of PPJ-19 and following, be transformed into such a server?

© 2015 bei Prof. Dr. Uwe Kastens

# Different kinds of operations on different channels

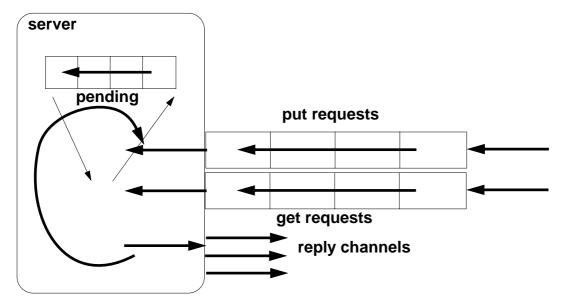

Server must not block on an empty input port while another port may be non-empty:

```
while (running) {
  if (!putPort.empty()) {    msg = putPort.receive(); ... }
  if (!getPort.empty()) {    msg = getPort.receive(); ... }
  if (!pending.empty()) {    msg = pending.dequeue(); ... }
}
```

# Lecture Parallel Programming WS 2014/2015 / Slide 66

## **Objectives:**

© 2015 bei Prof. Dr. Uwe Kastens

Compare to the one-channel structure

### In the lecture:

Explain how channels are checked.

# **Several servers**

Several server processes, several client processes, several request channels

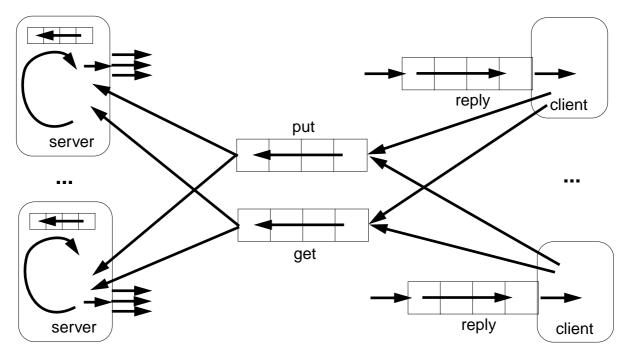

Termination: empty request channels, empty queues, empty reply channels

Caution: a receive on a channel may block a server!

Lecture Parallel Programming WS 2014/2015 / Slide 67

## **Objectives:**

Multi server structure

### In the lecture:

- Parallelism is increased by several servers.
- Messages contain their reply channels.
- Explain termination.

# Receive without blocking

```
If several processes receive from a channel ch, then the check
         if (!ch.empty()) msg = ch.receive();
  may block.
  That is not acceptable when several channels have to be checked in turn.
  Hence, a new non-blocking channel method is introduced:
     public class Channel
        . . .
        public synchronized Object receiveMsgOrNull ()
            if (msgQueue.empty()) return null;
            Object result = msgQueue.front();
            msgQueue.dequeue();
            return result;
      } }
  Checking several channels:
     while (msg == null)
        if ((msg = ch1.receiveMsgOrNull()) == null)
© 2003 bei Prof. Dr. Uwe Kastens
         if ((msg = ch2.receiveMsgOrNull()) == null)
            Thread.sleep (500);
      }
```

# Lecture Parallel Programming WS 2014/2015 / Slide 68

### **Objectives:**

Avoid receive on empty channel

### In the lecture:

Explain:

- Multi servers check common channels.
- A false result of empty() may not be up to date when the receive() is executed.
- Hence, an atomic operation is needed.

# Conversation sequences between client and server

Example for an application pattern is "file servers":

- several equivalent servers respond to requests of several clients
- a client sends an opening request on a channel common for all servers (open)
- one server commits to the task; it then leads a conversation with the client according to a specific protocol, e. g.

(open openReply) ((read readReply) | (write writeReply))\* (close closeReply)

• reply channels are contained in the open and openReply messages.

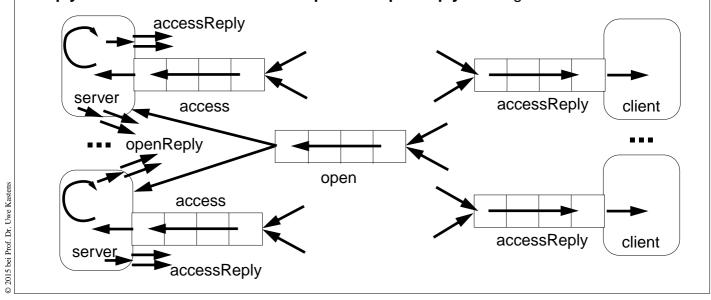

# Lecture Parallel Programming WS 2014/2015 / Slide 69

### **Objectives:**

Typical client/server paradigm

### In the lecture:

- Explain the channel structure.
- The server sends its reply channel to the client, too.
- Explain the central server loop.

PPJ-70

# Active monitor (server) vs. passive monitor

active monitor passive monitor 1. program structure active process passive program module 2. client communication request - reply via channels calls of entry procedures 3. server operations kinds of messages and/or entry procedures different channels 4. mutual exclusion requests are handled guaranteed for entry procedure sequentially calls 5. delayed service queue of pending requests client processes are blocked replies are delayed condition variables, wait - signal 6. multiple servers may cooperate on the multiple monitors are not related same request channels

# Lecture Parallel Programming WS 2014/2015 / Slide 70

## **Objectives:**

Compare monitor structures

### In the lecture:

Explain the differences

© 2015 bei Prof. Dr. Uwe Kastens